# Лабораторна робота 6 Проектування арифметико-логічного пристрою з використанням бібліотеки ІЕЕЕ

#### 1 **Мета лабораторної роботи**:

оволодіти знаннями і навичками по проектуванню арифметико-логічних пристроїв (АЛП) для сучасних компьютерів. Навчитись використовувати функції і типи з пакетів STD\_LOGIC\_ARITH і STD\_LOGIC\_SIGNED бібліотеки ІЕЕЕ.

#### **Теоретичні відомості**

 $B$  пакеті std logic arith визначені типи unsigned і signed як вектори елементів типу std\_logic і підтип small\_int типу integer, а також ряд арифметичних функцій, функцій порівняння і зсуву над операндами цих типів, які перезавантажують однойменні функції і операції, які визначені над цілими числами.

 $\overline{3}$ начення типів std logic vector, unsigned і signed можуть бути порозрядно рівні між собою. Але для операнда unsigned перезавантажується така функція, що обробляє цей операнд як код числа без знака. Тобто тип unsigned означає позитивні двійкові цілі числа. Аналогічно тип signed означає двійкові цілі числа зі знаком в доповнюючому коді.

В пакеті визначені перезавантажувані арифметичні функції '+', '-','\*',**abs**, а також всі функції порівняння для операндів типу unsigned, signed, integer в різних комбінаціях. Причому вектори операндів можуть мати різні діапазони. Наприклад, якщо об′явлені:

constant A:signed(4 downto 0) :="11100"; --*число -4* **constant** B:unsigned(3 **downto** 1):="101"; --*число* 5

то результати різних функцій будуть наступні:

 $A+7 = "00011", A+B = "00001", A-B = "10111", B*3 = "01111",$  $(A=B) = false$ ,  $(A.$ 

Функція SHR виконує зсув вправо без урахування знака операнда типу unsigned або з урахуванням знака операнда типу signed на кількість розрядів, яка задана другим операндом типу unsigned. Аналогічно функція SHL виконує зсув вліво. Наприклад, для констант з попереднього прикладу:

 $SHR(A, B-4) = "11110", \quad SHL(A, B-3) = "10000".$ 

Функція EXT додає до операнда типу std\_logic\_vector зліва стільки нулів, щоб в результуючому векторі було загальне число розрядів, яке дорівнюе другому операнду типу integer. Аналогічно функція SXT додає зліва розряди, які дорівнюють старшому – знаковому розряду операнда. Наприклад:

 $EXT("10",5) = "00010",$   $SAT("10",5) = "11110".$ 

Для взаємного перетворення типів визначені наступні функції. Функція Conv\_std\_logic\_vector пертворює операнд типу integer, unsigned, signed, std\_ulogic в результат типу std\_logic\_vector з числом розрядов, яке задане другим операндом типу integer. Функції Сonv\_integer, Сonv\_unsigned і Сonv\_signed пертворюють такі самі аргументи в результати типу integer, unsigned і signed, відповідно. Наприклад, вищеприведені константи А і В можуть бути об′явлені як:

constant A:signed(4 downto 0):= Conv signed (-4):  $-4\nu$ constant B:unsigned(3 downto 1):= Conv\_unsigned  $(5)$ ; -- $4\pi$ 

Так як signed, unsigned i std logic vector для векторів однакової довжини є тісно зв′язаними типами, то перетворення типів таких векторів виконується як перехід типу. Ті самі константи А і В можуть бути об′явлені як:

constant A:signed(4 downto 0):=signed(SXT("100",5)); $-4$ число - 4 constant B:unsigned(3 downto 1):=unsigned(1-A(2 downto 0));-- $4\pi$ 

Пакети std\_logic\_signed і std\_logic\_unsigned вміщують, в основному, такі самі функції, як і пакет std\_logic\_arith, але вони відносяться до операндів типу integer i std\_logic\_vector. Останній приймається або як число зі знаком, або як число без знака відповідно до назви пакета. Ци пакети використовують в тіх об′єктах проекта, в яких задіяна арифметика або тільки чисел зі знаком (напр. АЛП), або тільки чисел без знаку (напр, лічильники).

## **2. Завдання для лабораторної роботи:**

– розробити функціональну схему АЛП, що виконує задані функції;

– змоделювати роботу АЛП.

**Результати виконання** оформлюються у вигляді звіту (протоколу). Звіт півинен вміщувати:

- опис заданого варіанта АЛП,
- хід проектування і схему АЛП,
- графіки сигналів, знятих при іспитах АЛП,
- висновки.

В усіх варіантах завдань необхідно обчислити деяку функцію Y=F(A,B), біт Z – ознаку нульового результата *і* біт  $C_N$  – перенос із старшого розряду.

Варіант завдання вибирається за номером студента в списку групи з наступної таблиці

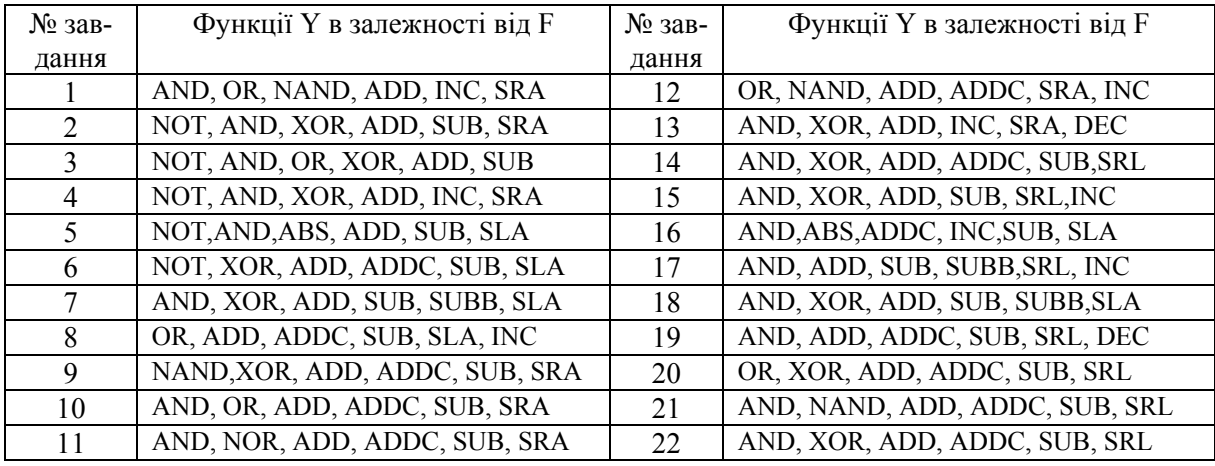

Примітки:

1.В варіантах 1-11 розрядність АЛП N=12, в варіантах 12-21 розрядність АЛП N=16.

2.Функції SRA, SRL, SLA – зсув вправо (R) і вліво (L) арифметичний (SRA) і логічний (SRL) першого операнду на кількість розрядів, яка задається молодшими розрядами другого операнду.

3. Функції інверсії NOT, ABS відносяться до першого операнду.

4. Функції ADDC і SUBB відповідають додаванню з переносом і відніманню з позичкою, які приходять на вхід  $C_0$ .

### 3. **Приклад виконання роботи**

Розглянемо приклад проектування n = 8 –розрядного АЛП, що виконує функції NOT, XOR, ADD, SUB, SUBB, SRL. При цьому крім результата Y, видається біт Z – ознака нульового результата і біт *С*8 – перенос із старшого розряду.

Об′єкт АЛП виглядає як наступний

```
library IEEE;
```

```
use IEEE.STD_LOGIC_1164.all; 
use IEEE.STD_LOGIC_arith.all; 
entity ALUs is
 port( C0 : in STD_LOGIC; --Bxiq переносу (позички)
        A : in STD_LOGIC_VECTOR(7 downto 0); --1-й операнд
        B : in STD_LOGIC_VECTOR(7 downto 0); --2-й операнд
        F : in STD_LOGIC_VECTOR(2 downto 0); --функція АЛП
        C8 :out STD_LOGIC; -- вихід переносу
        Z :out STD_LOGIC; -- вихід нульового результату
        Y : out STD_LOGIC_VECTOR(7 downto 0) ); -- результат
end ALUs;
```

```
architecture ALU6 of ALUs is --коди операцій 
 constant \NOT\: STD_LOGIC_VECTOR(2 downto 0):="000"; 
 constant \XOR\: STD_LOGIC_VECTOR(2 downto 0):="001"; 
 constant \SRL\: STD_LOGIC_VECTOR(2 downto 0):="010"; 
 constant ADD: STD_LOGIC_VECTOR(2 downto 0):="100"; 
 constant SUB: STD_LOGIC_VECTOR(2 downto 0):="101"; 
 signal yi:SIGNED(8 downto 0); 
  --функція обчислення нульового результату
  function IS_ZERO(y:SIGNED) return STD_LOGIC is
         variable zi:std_logic; 
 begin 
         zi:='0'; 
         for i in y'range loop 
               zi:=zi or y(i); 
         end loop; 
         return NOT zi; 
 end function; 
begin 
  ALU: with F select
 yi<=signed('0' & NOT A) when \NOT\,
               signed('0'&(A XOR B)) when \XOR\, 
               signed('0'&(SHR(unsigned(A), unsigned(B(2 downto 0))))) when \SRL\, 
               signed(SXT(A,9)) + signed(B) when ADD, 
               signed(SXT(A,9)) - signed(B) when SUB, 
               signed(SXT(A,9)) - signed(B) - C0 when others; 
  Z<=IS_ZERO(yi(7 downto 0));-- нульовий результат
 CS = vi(8); -- вихід переносу
 Y<=CONV_STD_LOGIC_VECTOR(yi,8); -- сам результат АЛП
end ALU6;
```
АЛП можна перевірити за допомогою наступного стенду для іспитів

**library** ieee; **use** ieee.std\_logic\_arith.**all**; **use** ieee.std\_logic\_1164.**all**; **use** ieee.math\_real.**all**; **entity** alus\_tb is **end** alus\_tb;

**architecture** TB\_ARCHITECTURE **of** alus\_tb **is component** alus **port**( C0 : **in** std\_logic; A : **in** std\_logic\_vector(7 **downto** 0); B : **in** std\_logic\_vector(7 **downto** 0); F : **in** std\_logic\_vector(2 **downto** 0); C8 : out std\_logic; Z : out std\_logic; Y : out std\_logic\_vector(7 **downto** 0) ); **end component**; **signal** C0 : std\_logic; **signal** A,В,Y : std\_logic\_vector(7 **downto** 0); **signal** F : std\_logic\_vector(2 downto 0); **signal** C8,Z : std\_logic;

```
begin 
  F<="000", "001" after 20 ns, "010" after 40 ns, 
       "100" after 60 ns, "101" after 100 ns, "110" after 120 ns; 
  RANDOM_GEN:process -- генератор випадкових вхідних даних
        variable s1, s2: integer: = 12345;
         variable r:real; 
        variable ci:STD_LOGIC_VECTOR(0 to 1);
 begin 
         UNIFORM(s1,s2,r); 
         A<=CONV_STD_LOGIC_VECTOR(integer(r*128.0),8); 
         UNIFORM(s1,s2,r); 
         B<=CONV_STD_LOGIC_VECTOR(integer(r*128.0),8); 
         UNIFORM(s1,s2,r); 
         Ci:=CONV_STD_LOGIC_VECTOR(integer(r*128.0),2); 
        C0 \leq -ci(1); wait for 10 ns; 
 end process; 
 UUT : alus port map (CO = > CO,
        A = > A,<br>
F = > F,<br>
CB = > B,<br>
CB = > CC8 = > C8,
        Z = > Z, Y = > Y );
end TB_ARCHITECTURE;
```
В стенді для іспитів вхідні дані генеруються як випадкові. При цьому кожен виклик функції UNIFORM(s1,s2,r) з пакету ieee.math\_real повертає випадкове реальне число в діапазоні (0;1). Функцією CONV\_STD\_LOGIC\_VECTOR це змасштабоване випадкове число перетворюється в вектор довжини 8.

Результати моделювання АЛП у вигляді графіків сигналів показані на рис.2.

|   |  | $10 + 20$ |  | 30 <sub>1</sub> | 40 | 50 |  |     | 60 1 70 1 80 1 | 100 - |  |  |  | 140 | ns |  |
|---|--|-----------|--|-----------------|----|----|--|-----|----------------|-------|--|--|--|-----|----|--|
|   |  |           |  |                 |    |    |  |     |                |       |  |  |  |     |    |  |
|   |  |           |  |                 |    |    |  |     |                |       |  |  |  |     |    |  |
| c |  |           |  |                 | 7В |    |  |     |                |       |  |  |  |     |    |  |
| n |  |           |  |                 |    |    |  |     |                | 40    |  |  |  |     |    |  |
|   |  |           |  |                 | ЗΓ |    |  | '5D | 97!            | '3D   |  |  |  |     |    |  |
|   |  |           |  |                 |    |    |  |     |                |       |  |  |  |     |    |  |
|   |  |           |  |                 |    |    |  |     |                |       |  |  |  |     |    |  |

Рис.2. Графіки вхідних і вихідних сигналів АЛП